**Краснодарский край, Славянский район муниципальное бюджетное общеобразовательное учреждение средняя общеобразовательная школа № 39 имени кавалера ордена Красной Звезды Ивана Ивановича Дедова хутора Галицына муниципального образования Славянский район**

# УТВЕРЖДЕНО

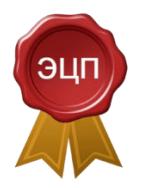

Подписано цифровой подписью: Кияшко Татьяна Ильинична Местонахождение: х. Галицын, ул. Мира, д.8 решением педагогического совета МБОУ СОШ № 39, МО Славянский район от 31 августа 2023 года протокол № 1\_ Председатель \_\_\_\_\_\_\_\_\_\_\_\_\_\_\_\_ Кияшко Т.И. подпись руководителя ОУ Ф.И.О.

# **РАБОЧАЯ ПРОГРАММА курса внеурочной деятельности «Сайтоконструирование»** (направление: **общеинтеллектуальное**)

Уровень образования (класс): *среднее общее образование (10-11 классы)* Количество часов **10 класс –** *34 ч* **(1 ч в неделю) 11 класс –** *34 ч* **(1 ч в неделю)**

Учитель, разработчик программы: *Колесник А.В., учитель информатики МБОУ СОШ № 39*

Программа разработана в соответствии **с Федеральным государственным образовательным стандартом среднего общего образования** 

с учётом **примерной основной образовательной программы среднего общего образования, внесённой в реестр образовательных программ, одобренной решением от 12 мая 2016 года (Протокол №2/16), примерной программы курса «ВЕБ-ДИЗАЙН», автор Д.Г. Жемчужников. Уровень 1. 7-9 классы. Уровень 2. 10-11 классы. – М.: БИНОМ. Лаборатория знаний, 2018**

с учётом УМК **Дмитрий Жемчужников: Веб-дизайн. Уровень 2. Внеурочная деятельность. – М.: Бином, 2021 г**

> **х. Галицын 2023 год**

## **1. РЕЗУЛЬТАТЫ ОСВОЕНИЯ КУРСА «САЙТОКОНСТРУИРОВАНИЕ»**

### *Личностные результаты:*

1. Гражданское воспитание:

 готовность к выполнению обязанностей гражданина и реализации его прав, уважение прав, свобод и законных интересов других людей;

активное участие в жизни семьи, школы, местного сообщества, родного края, страны;

 готовность к разнообразной совместной деятельности, стремление к взаимопониманию и взаимопомощи, активное участие в школьном самоуправлении;

2. Патриотическое воспитание и формирование российской идентичности:

 ценностное отношение к достижениям своей Родины - России, к науке, искусству, спорту, технологиям и трудовым достижениям народа;

 уважение к символам России, государственным праздникам, историческому и природному наследию и памятникам, традициям разных народов, проживающих в родной стране.

3. Духовное и нравственное воспитание детей на основе российских традиционных ценностей:

 готовность оценивать свое поведение и поступки, поведение и поступки других людей с позиции нравственных и правовых норм с учетом осознания последствий поступков;

 активное неприятие асоциальных поступков, свобода и ответственность личности в условиях индивидуального и общественного пространства.

4. Приобщение детей к культурному наследию (Эстетическое воспитание):

 осознание важности художественной культуры как средства коммуникации и самовыражения;

стремление к самовыражению в разных видах искусства.

5. Популяризация научных знаний среди детей (Ценности научного познания):

 ориентация в деятельности на современную систему научных представлений об основных закономерностях развития человека, природы и общества, взаимосвязях человека с природной и социальной средой;

6. Физическое воспитание и формирование культуры здоровья благополучия:

• осознание ценности жизни:

 ответственное отношение к своему здоровью и установка на здоровый образ жизни (здоровое питание, соблюдение гигиенических правил, сбалансированный режим занятий и отдыха, регулярная физическая активность);

 соблюдение правил безопасности, в том числе навыков безопасного поведения в интернет-среде;

 сформированность навыка рефлексии, признание своего права на ошибку и такого же права другого человека.

7. Трудовое воспитание и профессиональное самоопределение:

 установка на активное участие в решении практических задач (в рамках семьи, школы, города, края) технологической и социальной направленности, способность инициировать, планировать и самостоятельно выполнять такого рода деятельность;

 интерес к практическому изучению профессий и труда различного рода, в том числе на основе применения изучаемого предметного знания;

 осознание важности обучения на протяжении всей жизни для успешной профессиональной деятельности и развитие необходимых умений для этого; готовность адаптироваться в профессиональной среде; уважение к труду и результатам трудовой деятельности;

 осознанный выбор и построение индивидуальной траектории образования и жизненных планов с учетом личных и общественных интересов и потребностей.

8. Экологическое воспитание:

 ориентация на применение знаний из естественных наук для решения задач в области окружающей среды, планирования поступков и оценки их возможных последствий для окружающей среды;

 повышение уровня экологической культуры, осознание глобального характера экологических проблем и путей их решения;

#### *Метапредметные:*

 владение основными общеучебными умениями информационно-логического характера: анализ объектов и ситуаций; синтез как составление целого из частей и самостоятельное достраивание недостающих компонентов;

 владение умениями организации собственной учебной деятельности, включающими: целеполагание как постановку учебной задачи; планирование с учетом конечного результата, разбиение задачи на подзадачи, разработка последовательности и структуры действий, необходимых для достижения цели при помощи фиксированного набора средств; прогнозирование; контроль – интерпретация полученного результата, его соотнесение с имеющимися данными с целью установления соответствия или несоответствия (обнаружения ошибки); коррекция – внесение необходимых дополнений и корректив в план действий в случае обнаружения ошибки; оценка – осознание учащимся того, насколько качественно им решена учебно-познавательная задача;

 широкий спектр умений и навыков использования средств информационных и коммуникационных технологий для сбора, хранения, преобразования и передачи различных видов информации (работа с текстом, гипертекстом, звуком и графикой в среде соответствующих редакторов; навыки создания личного информационного пространства;

 владение базовыми навыками исследовательской деятельности, проведения виртуальных экспериментов; владение способами и методами освоения новых инструментальных средств;

 владение основами продуктивного взаимодействия и сотрудничества со сверстниками и взрослыми; умение осуществлять в коллективе совместную информационную деятельность; умение выступать перед аудиторией, представляя ей результаты своей работы с помощью средств ИКТ; использование коммуникационных технологий в учебной деятельности и повседневной жизни.

#### *Предметные:*

 сформированность представлений о роли информации и связанных с ней процессов в окружающем мире;

 владение навыками алгоритмического мышления и понимание необходимости формального описания алгоритмов;

 владение умением понимать программы, написанные на выбранном для изучения универсальном алгоритмическом языке высокого уровня; знанием основных конструкций программирования; умением анализировать алгоритмы с использованием таблиц;

 владение стандартными приемами написания на алгоритмическом языке программы для решения стандартной задачи с использованием основных конструкций программирования и отладки таких программ; использование готовых прикладных компьютерных программ по выбранной специализации;

• сформированность представлений о компьютерноматематических моделях и необходимости анализа соответствия модели и моделируемого объекта (процесса); о способах хранения и простейшей обработке данных; понятия о базах данных и средствах доступа к ним, умений работать с ними;

владение компьютерными средствами представления и анализа данных;

 сформированность базовых навыков и умений по соблюдению требований техники безопасности, гигиены и ресурсосбережения при работе со средствами информатизации; понимания основ правовых аспектов использования компьютерных программ и работы в Интернете.

## **2. СОДЕРЖАНИЕ ПРОГРАММЫ**

Учебным планом МБОУ СОШ № 39 предусмотрено для изучения курса внеурочной деятельности «Сайтоконструирование» в 10-11 классах 68 часов (1 час в неделю в течение двух лет обучения).

## **10 КЛАСС ИНТЕРАКТИВНОСТЬ HTML (14 Ч)**

## **Знакомство с технологиями интерактивности (2 ч)**

*Теоретическая часть*

Определение и принципы интерактивности. Обзор базовых технологий интерактивности. Взаимодействие, реакция. Юзабилити. Выбор инструментов. Изучение границ применения технологий.

*Практическая работа*

*1. Подготовка индивидуального проекта к созданию интерактивных элементов.*

## **HTML: формы (12)**

*Теоретическая часть*

Знакомство с формами HTML. Изучение способов создания форм в стандарте HTML5. Возможности стилизации форм.

Освоение форм HTML. Создание релевантных контенту проекта форм данных типов.

Создание реакции на заполнение формы.

Изучение значимых атрибутов тега <input>. Освоение форм раскрывающегося списка текстовой области. Создание релевантных контенту проекта форм.

*Практическая работа*

*2. Создание формы, набора полей, полей указанных типов в индивидуальном проекте. Занятие 1*

*3. Создание формы, набора полей, полей указанных типов в индивидуальном проекте. Занятие 2*

## **ИНТЕРАКТИВНОСТЬ CSS (20 Ч)**

#### **CSS: использование псевдоклассов (2 ч)**

*Теоретическая часть*

Знакомство с псевдоклассами для навигации. Применение псевдоклассов к элементам тестовой страницы: ссылкам, кнопкам, меню. Состояние ссылки. Реакция на действия пользователя.

*Практическая работа*

*4. Применение псевдоклассов в индивидуальном проекте. Занятие 1*

5. *Применение псевдоклассов в индивидуальном проекте. Занятие 1*

## **CSS: трансформации (4 ч)**

*Теоретическая часть*

Изучение возможностей трансформации. Масштабирование интерактивных элементов веб-страницы. Подготовка к анимации эффектов

Продолжение изучения возможностей трансформации интерактивных элементов веб-страницы.

Функции поворота, наклона и перемещения. Связанные функции. Подготовка к анимации эффектов *Практическая работа*

*6. Разработка фотогалереи. Применение масштабирования в индивидуальном проекте. Занятие 1*

*7. Разработка фотогалереи. Применение масштабирования в индивидуальном проекте. Занятие 2*

*8. Разработка фотогалереи. Применение поворота, наклона и перемещения к элементам в индивидуальном проекте. Занятие 1*

*9. Разработка фотогалереи. Применение поворота, наклона и перемещения к элементам в индивидуальном проекте. Занятие 2*

# **CSS: анимация (2 ч)**

## *Теоретическая часть*

Освоение параметров анимации для плавных трансформаций интерактивных элементов вебстраницы. Способы применения анимации. Список стилей для анимации, длительность, скорость и задержка

## *Практическая работа*

*10. Разработка фотогалереи. Применение анимации к элементам в индивидуальном проекте. Занятие 1*

*11. Разработка фотогалереи. Применение анимации к элементам в индивидуальном проекте. Занятие 2*

## **CSS: применение. Внедрение в проект (2 ч)**

*Теоретическая часть*

Применение трансформаций и анимации интерактивных элементов вебстраницы на веб-странице. Создание эффектов для кнопок, меню и комплексной фотогалереи. Слои. Вопросы наложения элементов. Вопросы адаптивности при модификации интерактивных элементов

*Практическая работа*

*12. Анимация панелей навигации и фотогалереи в индивидуальном проекте. Занятие 1*

*13. Анимация панелей навигации и фотогалереи в индивидуальном проекте. Занятие 2*

## **11 КЛАСС**

# **ОСНОВЫ ЯЗЫКА ПРОГРАММИРОВАНИЯ JAVASCRIPT (22 Ч)**

## **JavaScript: объектная модель (DOM) (4 ч)**

*Теоретическая часть*

Характеристики и основы применения языка программирования JavaScript. Концепция DHTML. Структура документа. Понятие объекта и узла. Родственные отношения элементов. Понятие объектной модели документа и изучение способов обращения к объектам. Чтение и изменение свойств объектов. Первая программа

*Практическая работа*

*1. Построение DOM своего проекта. Занятие 1 2. Построение DOM своего проекта. Занятие 2*

# **JavaScript. Алгоритмы и структуры данных (16 ч)**

## *Внедрение в документ. Изменение текста объекта*

*Теоретическая часть*

Изучение видов подключения сценариев JavaScript к HTML-документу. Применение ссылок, обработчиков событий, внутренних и внешних сценариев. Синтаксис

*Практическая работа*

*3. Написание «разорванных» сценариев и сценариев во внешнем файле в индивидуальном проекте.*

## *Переменные. Математические функции. Чередование контента*

## *Теоретическая часть*

Изучение основных типов переменных в сценариях JavaScript, объявления переменных и операции присваивания. Имена переменных. Типы данных. Числовой тип данных и операции с ним. Методы класса Math. Сокращенная запись арифметических операций. Случайные величины. Динамическое изменение контента

*Практическая работа*

*4. Вывод случайно чередующегося контента на веб-страницу в индивидуальном проекте.*

## *Строки. Дата и время. Отображение даты на странице*

### *Теоретическая часть*

Изучение методов классов String и Date в JavaScript, конкатенации и способов ее применения для динамического изменения контента веб - страницы. Отображение текущей даты на веб-странице. Динамическое формирование контента

*Практическая работа*

*5. Применение временных параметров в индивидуальном проекте.*

#### *Условный оператор. Изменение контента по дате*

#### *Теоретическая часть*

Изучение условного оператора, простых и составных логических выражений. Полное и неполное ветвление. Операции сравнения. Тернарный оператор. Применение ветвления для динамического формирования текстов на веб-странице.

#### *Практическая работа*

*6. Отображение разного контента в зависимости от условий в индивидуальном проекте.*

### *Функции. Форма авторизации. Калькулятор*

#### *Теоретическая часть*

Изучение пользовательских функций, их синтаксиса и применения. Параметры и аргументы. Функции-обработчики событий. Применение функций для динамической обработки форм на вебстранице.

#### *Практическая работа*

*7. Создание формы авторизации и формы с автоматическим вычислением результата в индивидуальном проекте.*

#### *Массивы. Слайдер на веб-странице*

#### *Теоретическая часть*

Изучение массивов, методов класса Array в JavaScript, решение задач обработки данных. Объявление и заполнение массива. Обработка массива. Стековые операции. Создание слайдера.

*Практическая работа*

*8. Создание слайдера с анимацией переходов.*

## *Циклы. Динамическое формирование контента. Обработка форм на устройстве пользователя Теоретическая часть*

Понятие цикла, изучение циклов с условием, цикла со счетчиком, их применения при обработке массивов и для динамического формирования текстов на веб-странице. Прерывание циклов.

*Практическая работа*

*9. Создание слайдера с неограниченным количеством изображений в индивидуальном проекте. 10. Формирование полей форм из массива.*

#### **JavaScript. Внедрение интерактивных элементов (2 ч)**

#### *Теоретическая часть*

Способы внедрения интерактивных элементов (форм, слайдера и других) с минимальным изменением существующей структуры сайта. Объединение сценариев в общий блок. Изучение технологии скрытия/отображения части информации на веб-странице. *Практическая работа*

*11. Внедрение ранее созданных интерактивных элементов в индивидуальном проекте. Предъявление контента по запросу пользователя.*

# **ПРАКТИКУМ (12 Ч)**

## **Создание игры (10 ч)**

#### *Игра. Техническое задание. Верстка*

*Теоретическая часть*

Объединение содержимого HTML, разметки CSS и сценариев JavaScript. Форматирование контента и применение стилей. Изучение технического задания и создание верстки поля игры. Освоение навыков составления и чтения технического задания.

*Практическая работа*

*12. Верстка макета своего варианта игры в индивидуальном проекте.*

#### *Игра. Блок вычислений*

#### *Теоретическая часть*

Разработка математической модели игры. Первичная расстановка в игре. Применение массивов для описания объектов и их свойств.

*Практическая работа*

*13. Разработка математической модели своего варианта игры в индивидуальном проекте.*

#### *Игра. События*

*Теоретическая часть*

Понятие события и состояния. Моделирование состояний и переходов. Разработка классов CSS. Разработка алгоритмов обработки событий и основного цикла игры.

*Практическая работа*

*14. Практика по динамическому формированию HTML-кода. Разработка алгоритмов обработки событий игры и реакций игровых объектов на события.*

#### *Игра. Подсчет результатов. Окончание*

*Теоретическая часть*

Динамический вывод рассчитанных значений на веб-страницу. Принципы обработки результатов игры. Разработка вариантов окончания игры. Генерация случайного призового промокода. *Практическая работа*

*15. Разработка сценариев окончания игры и подсчета результатов игрока в индивидуальном проекте.*

#### *Игра. Оптимизация программы. Внедрение на страницу.*

#### *Теоретическая часть*

Выделение сценариев во внешний файл. Вопросы оптимизации кода программ. Внедрение вебстраницы в другую страницу в виде фрейма.

*Практическая работа*

*16. Оптимизация сценариев игры. Внедрение файла игры на главную страницу индивидуального проекта.* 

## **Создание desktop-приложения (2 ч)**

*Теоретическая часть*

Создание отдельного приложения из HTML-проекта. Освоение пакета nw.js.

*Практическая работа*

*17. Создание десктопного приложения. Презентация проекта.*

#### **3. ТЕМАТИЧЕСКОЕ ПЛАНИРОВАНИЕ 10 КЛАСС**

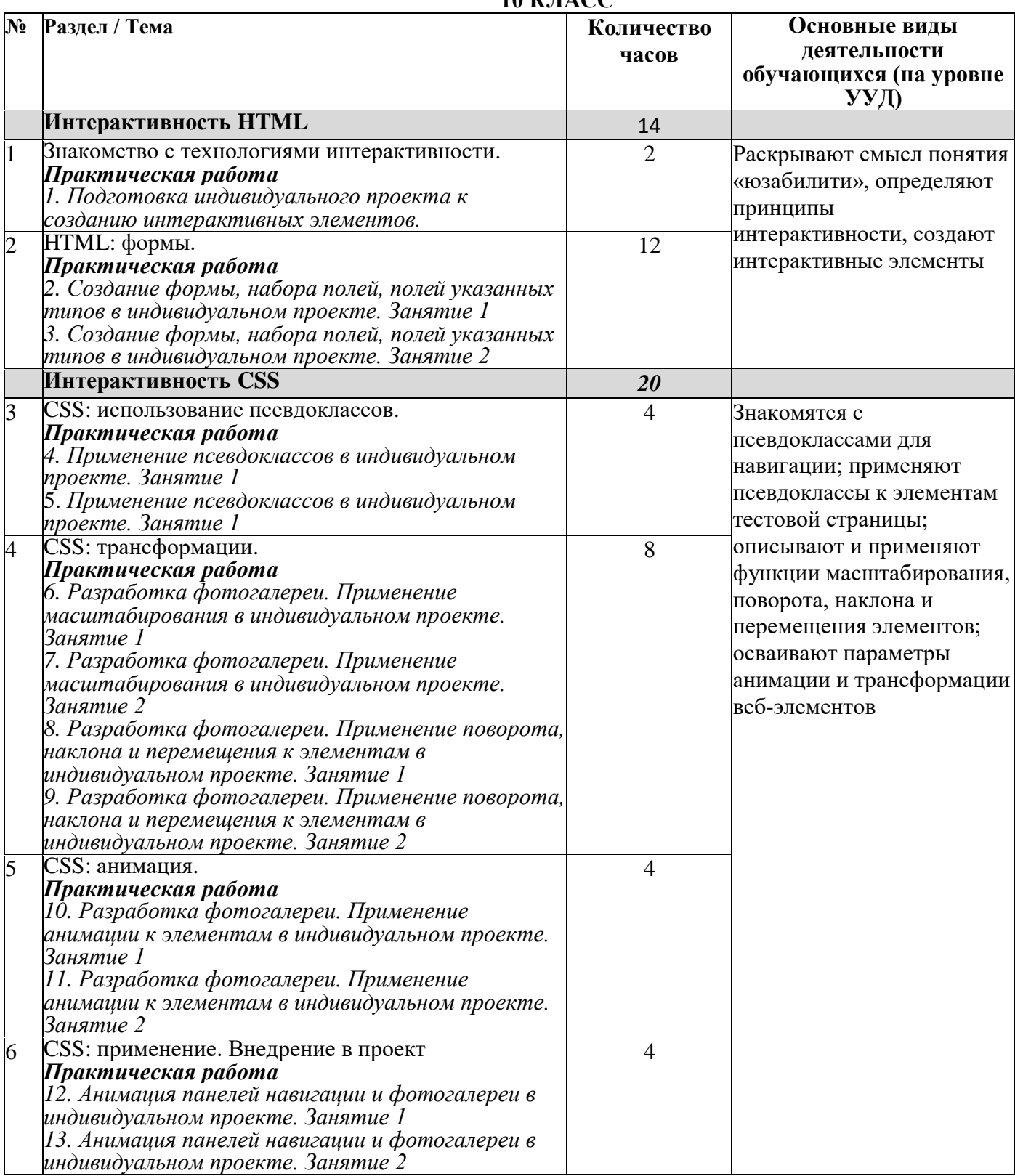

## **11 КЛАСС**

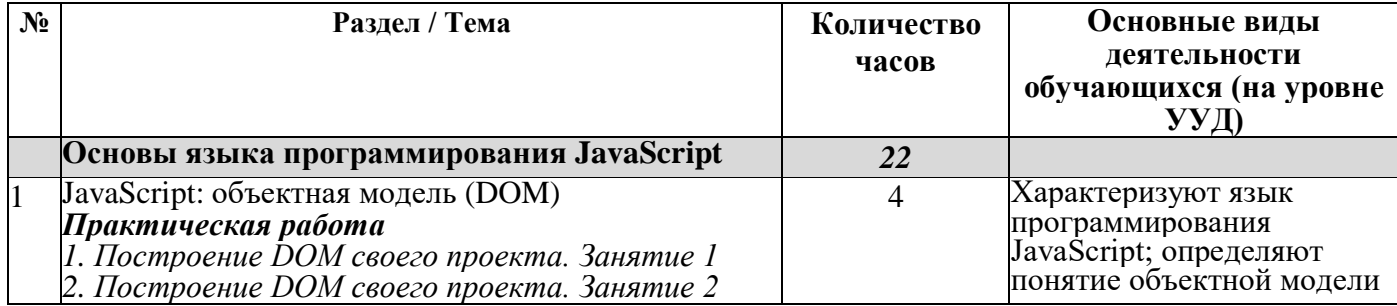

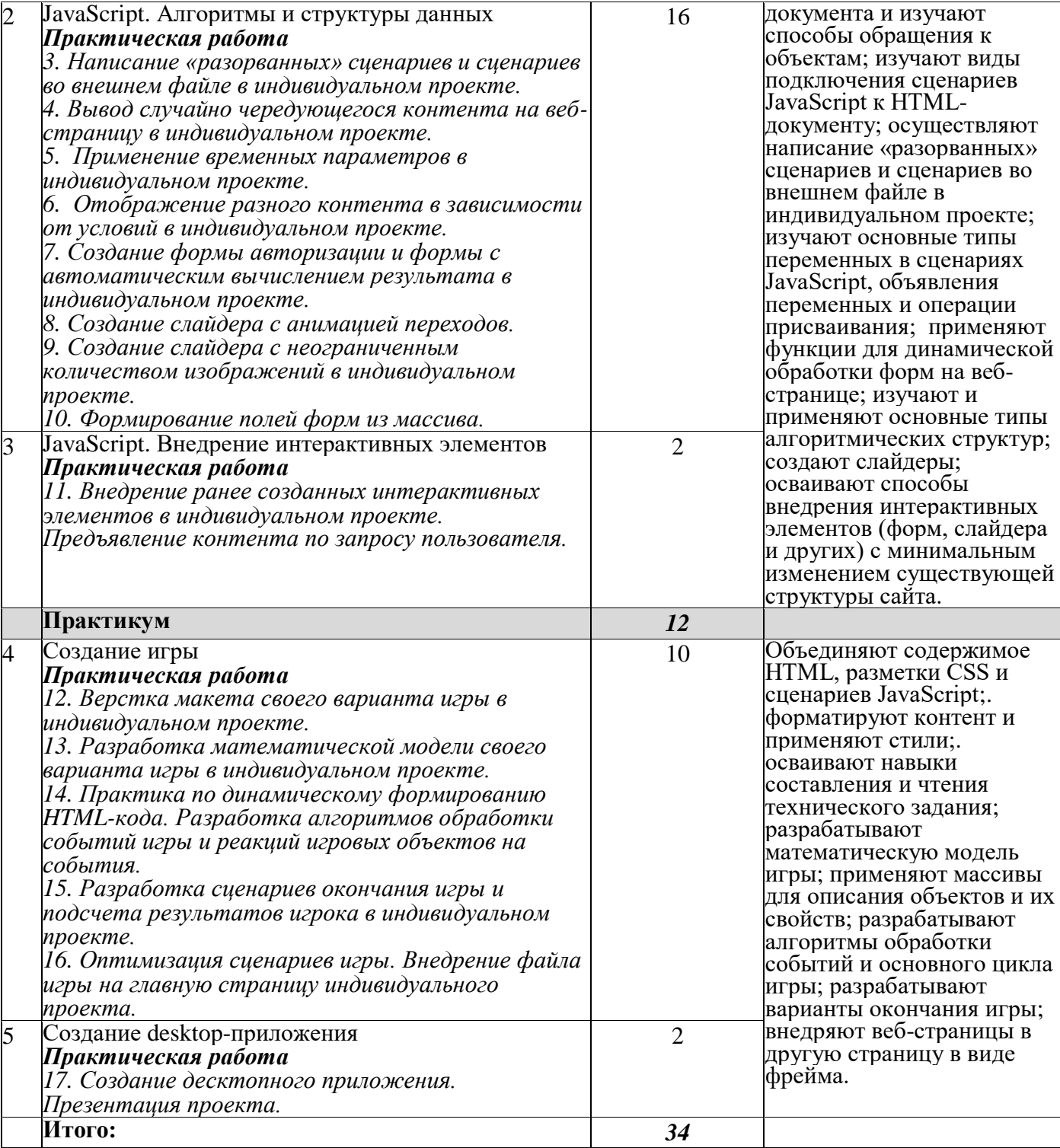

## СОГЛАСОВАНО

Протокол заседания

методического объединения учителей естественно-математического цикла СОШ № 39 от 30.09.2023 года № 1

\_\_\_\_\_\_\_\_\_\_\_\_\_\_\_ Н.П. Остапенко

## СОГЛАСОВАНО

Заместитель директора по УВР \_\_\_\_\_\_\_\_\_\_\_\_ Н.П. Остапенко «31» августа 2023года